**IP Monitor Free Download**

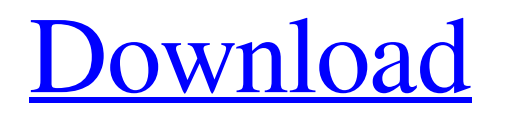

# **IP Monitor Crack Free Download [Mac/Win]**

The tool allows you to monitor the IP addresses of computers that are managed by your computer network. It comes with a builtin IP address scanner that allows you to scan internal and external hosts. If you find a new IP address, you can directly insert the address in a form field. This IP address range and subnet mask options let you get rid of the IP addresses that are known to be bad or have been used too much on the network. You can also get rid of unused IP addresses, save the IP addresses of certain computers, mark IP addresses that you need to block, and more. You can also stop the program from showing any new IP addresses that you discover by stopping the Auto IP Updater. Plus, you can also create a separate IP address range and then define several exceptions that you would like to allow the program to start. The tool also sports a quick scanning and IP address fetching function that enables you to quickly check for valid IP address ranges and then get the latest IP address of a host. Access to the Windows event log When a new IP address is discovered, a notification pops up for you. You have the possibility to launch the event viewer and see the detailed information about the discovery of the IP address, including the IP address, host name, computer name, IP address, and more. Visualization of IP address ranges The IP address range visualization tool that accompanies the utility lets you see the address ranges of the computers that are installed on your network. You may select from several IP address range visual styles that include colors and transparency levels. External IP address scanner The IP address scanner can verify whether the IP address of a computer is up or down in real time. You may also launch it at a specified time. Quick filter box There is a black list that lets you remove the IP addresses of computers that you don't want to show up anymore. You may also add or remove the address of a certain computer. IP address up/down detector In order to help you check whether the IP address of a computer is up or down, you may select one or more hosts in the list and then click on the button of the check box. When you click on the button, the program runs a quick test, and notifies you of the results. IP Range Fetching The IP address fetching tool allows you to check the IP addresses of a specified host or address range. You are allowed to enter a host name, IP address, and

### **IP Monitor Crack+ Free [Mac/Win]**

IP Monitor is a free Win32 utility that monitors Internet traffic through a proxy server (or the standard internet traffic through a network card). The application itself is an Internet traffic monitor, which uses Win32 API to check the traffic through a proxy. If there is a request of a certain URL, then the program will monitor traffic for that URL and retransmits through the proxy the traffic into the Internet. Using Win32 API, the traffic is monitored in an endless loop until the proxy application shuts down. Out of the box, IP Monitor is a utility to monitor internet traffic through a proxy server for a certain URL, such as ws://, ws://www., ws://chat, ws://mail, ws://feed, ws://fb (facebook), ws://twitter. All you need is to type the URL you want to monitor and you're done! Try it free! Key Features: - Support proxy server (HTTP, FTP, SOCKS, SSH) - Support UDP/TCP, ICMP, IGMP (family), PING, ARP - Support any combination of the above protocols. - Monitoring parameters, such as the request URL, request IP, request time, request duration, request latency, request error, request sent / received / lost, request sent / received. - Graphic display of the time spent on the selected request. - No active Internet connections, proxy servers, monitoring programs, etc. in your computer. - Freeware. Similar Programs: - Proxifier: Win32 utility to monitor all types of Internet and network traffic (HTTP, FTP, SOCKS, ICMP, IGMP, PING, ARP, DNS) through a proxy server (including HTTPS and SSL). - GPROXY Proton: FREE utility to monitor Internet traffic through a proxy server (HTTP, HTTPS, FTP, SOCKS, FTP tunneling, ICMP, IGMP, PING, ARP). - Proxy Mobile: Free easy-to-use Win32 proxy server application for connecting to the Internet through mobile phones. - TCP Tools is a freeware utility for monitoring traffic through a proxy server. It is a lightweight Win32 application with a simple design. - WinProxy is a simple to use and free tool to monitor Internet traffic through a proxy server. WinProxy is a lightweight and portable tool that will allow you to monitor your traffic through Internet. - HTTPHTTPS: 6a5afdab4c

## **IP Monitor Torrent Free Download [32|64bit] [Latest-2022]**

Computer IP Monitor is a simple-to-use yet feature-rich IP address and IP traffic monitoring tool. The application allows you to monitor (and optionally log) IP addresses, and traffic originated from those addresses. There are literally hundreds of features built into the application, so we will summarize the most useful ones for this article. Before we move on to the details, we need to remind you that the best way to describe the application's features is by looking at the screenshots and videos that accompany this review. IP Monitor screenshots and videos Now that you know what to expect, let's look at the most important features and how they work. Features Here is a list of IP Monitor's key features in order of importance: • MONITOR addresses from any address on the internet: • PRINT, SAVE, AND COPY addresses from any addresses on the internet • PRINT addresses from any addresses on the internet • PRINT and LOG addresses from any addresses on the internet • PRINT and LOG addresses by device • PRINT and LOG addresses by address • PRINT and LOG addresses by address and device • PRINT addresses by user • SAVE addresses to database • PRINT IP addresses by type • PRINT IP addresses by country • PRINT IP addresses by subnet • PRINT IP addresses by source and destination • PRINT IP addresses by top traffic • PRINT IP addresses by top traffic by type • PRINT IP addresses by top traffic by country • PRINT IP addresses by top traffic by subnet • PRINT IP addresses by class • PRINT IP addresses by AS • PRINT IP addresses by AS by user • PRINT IP addresses by country • PRINT IP addresses by AS by country • PRINT IP addresses by AS by country and AS • PRINT IP addresses by source and destination • PRINT IP addresses by source and destination by user • PRINT IP addresses by source and destination by top • PRINT IP addresses by source and destination by top traffic • PRINT IP addresses by source and destination by top traffic by type • PRINT IP addresses by source and destination by top traffic by type by country • PRINT IP addresses by source and destination by top traffic by type by country • PRINT IP addresses by source and destination by top traffic by source and destination by AS • PRINT IP addresses by source and destination by top traffic by source and destination by AS by user • PRINT IP addresses by source and destination by top traffic by source and destination by AS by user

### **What's New in the?**

Is it safe to use? Without doubt, but you are a potential victim of hackers as well. Anyone can access this program or its files, and it can easily be uninstalled and removed from the computer. While updating such a program, the chance of it being infected with a virus is extremely high. Read this page's support information to prevent yourself from becoming a victim of hackers or cracking tools. The application can be downloaded from the Internet free of charge. However, you need to register on their website. Before starting the installation process, make sure you have your antivirus program set to update on demand. Once the process starts, select the Open option and choose the installer. You should remember to save all the files that this program installs on your computer. We recommend you to uninstall it when the installation process is complete, as the file name is "ipmonitor\ipmonitor.exe", which may lead to performance issues. What is a Vnet? A Vnet is a Virtual Network; it is a type of networking that allows multiple servers to be networked together and share resources like a hub, simply by using the IP address of one of the servers. It can be used to enhance your resources and enhance your experience. There are three different scenarios you can benefit from: Scenario 1 - When you have a specific network resource, such as an application server, and you want to configure your laptop to interface with it. In this scenario, you need to: Set your laptop to a static IP address. Connect your laptop to the Vnet's point-of-presence (POP), which is typically the computer or server you want to share resources with, at the IP address of the server. Make sure to enable virtual server features in the Vnet. Scenario 2 - You want to build a Vnet without investing in hardware. The best way to do this is to use your firewall. Scenario 3 - You have a location that has a WAN broadband access. You can set your laptop to the Vnet and use the Vnet to access shared resources. The resources will appear on your laptop as if they are directly connected to the Vnet. How to build your own Vnet Whenever you set your laptop to a static IP address, you need to make sure that its default gateway is the same as its route. Use the route command to view your routing tables. The command is as follows: route print.

## **System Requirements:**

\* Minimum Requirements: PC: Operating System: Microsoft Windows® 2000 Service Pack 4, Windows XP Service Pack 2, Windows Vista Service Pack 1 Processor: Intel Pentium 4 3.0 GHz Memory: 2 GB Graphics: NVIDIA GeForce 7800 GT Hard Drive: 15 GB free hard drive space Mac: Operating System: Mac OS X v10.6.x or later Processor: Intel Core 2 Duo 1.83 GHz \*

<https://www.saltroomhimalaya.com/calculatorxl-crack-x64-updated/>

https://circles.nyc3.digitaloceanspaces.com/upload/files/2022/06/vx9niujBscOICv4uCuB6\_08\_50fee85cea863a3ad8d0628110d [9817f\\_file.pdf](https://circles.nyc3.digitaloceanspaces.com/upload/files/2022/06/vx9niujBscQICv4uCuB6_08_50fee85cea863a3ad8d0628110d9817f_file.pdf)

<https://northshorerealtysanpancho.com/advert/ferrictds-crack-free-win-mac-latest/>

[https://wheeoo.org/upload/files/2022/06/Adjiz2F8fLUUoNp7DPPM\\_08\\_50fee85cea863a3ad8d0628110d9817f\\_file.pdf](https://wheeoo.org/upload/files/2022/06/Adjiz2F8fLUUoNp7DPPM_08_50fee85cea863a3ad8d0628110d9817f_file.pdf)

[https://rudticeaduckperbto.wixsite.com/hacdefanna/post/asset-manager-standard-edition-2-2-5232-31172-crack-free](https://rudticeaduckperbto.wixsite.com/hacdefanna/post/asset-manager-standard-edition-2-2-5232-31172-crack-free-registration-code-x64-latest-2022)[registration-code-x64-latest-2022](https://rudticeaduckperbto.wixsite.com/hacdefanna/post/asset-manager-standard-edition-2-2-5232-31172-crack-free-registration-code-x64-latest-2022)

[https://agile-stream-89696.herokuapp.com/Trillian\\_Password\\_Recovery.pdf](https://agile-stream-89696.herokuapp.com/Trillian_Password_Recovery.pdf)

<https://ccsbe.org/miniaide-magic-partition-home-edition-crack-registration-code-free-updated-2022/>

<http://thetruckerbook.com/2022/06/08/yourmoneyguard-5-2-2623-3-crack-download/>

[http://www.nextjowl.com/upload/files/2022/06/6PBSvVkRuaLokxhJQ8MQ\\_08\\_66d01796d60d899ff29f6cc02cff977d\\_file.pdf](http://www.nextjowl.com/upload/files/2022/06/6PBSvVkRuaLokxhJQ8MQ_08_66d01796d60d899ff29f6cc02cff977d_file.pdf) <http://mytown247.com/?p=43751>